## FlowMapp klavye kısayolları

## Site haritası aracı

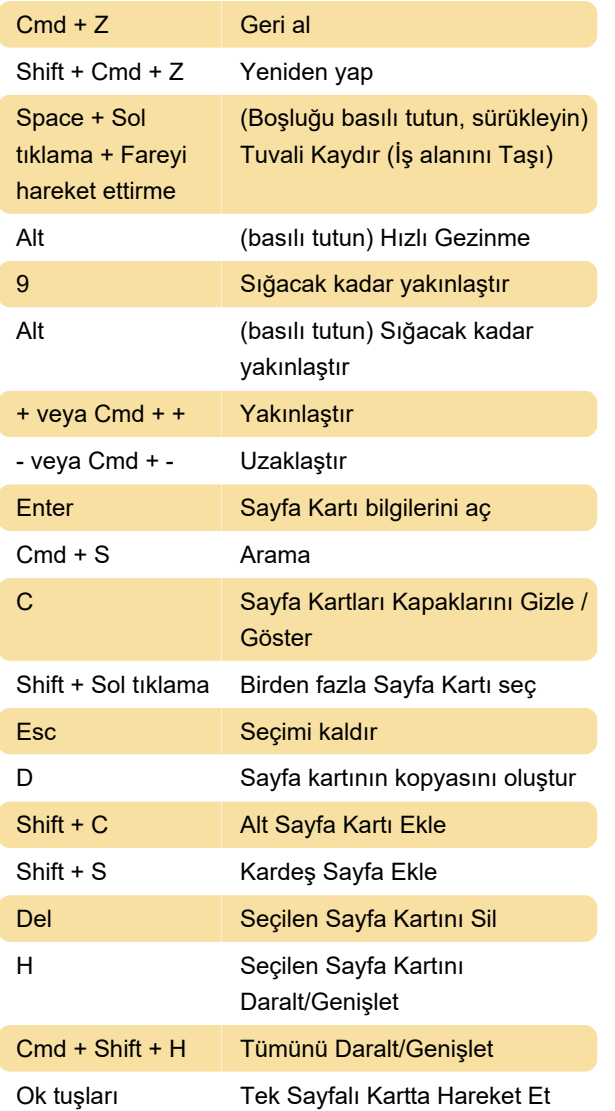

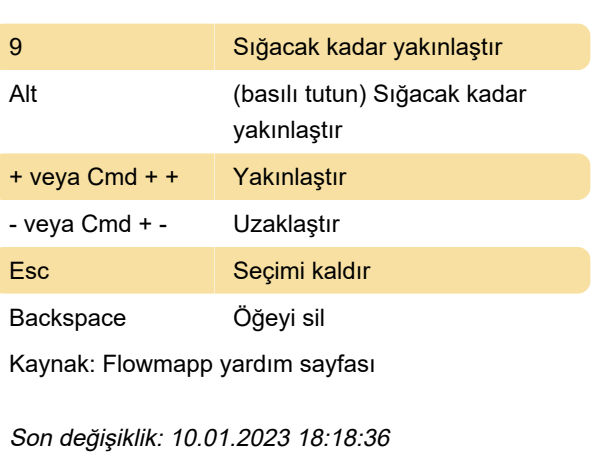

Daha fazla bilgi için: [defkey.com/tr/flowmapp-2022](https://defkey.com/tr/flowmapp-2022-klavye-kisayollari) [klavye-kisayollari](https://defkey.com/tr/flowmapp-2022-klavye-kisayollari)

[Bu PDF'yi özelleştir...](https://defkey.com/tr/flowmapp-2022-klavye-kisayollari?pdfOptions=true)

## Kullanıcı akışı aracı

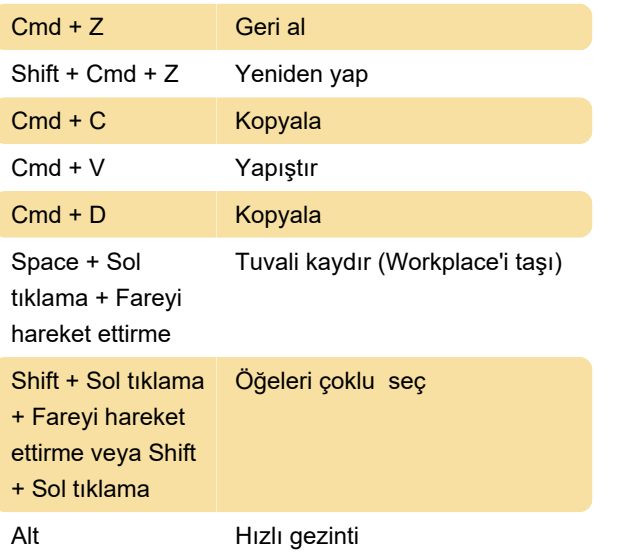